Dovoljena je uporaba literature (Učilnica in vse, kar prinesete s seboj), prepovedana pa je vsakršna komunikacija.

## **1. Skupne povezave**

Dva kolesarja sta šla istočasno na pot. Za vsako povezavo sta potrebovala enako časa. Napiši funkcijo **skupne\_tocke(pot1, pot2)**, ki vrne množico točk, v katerih sta se srečala. V primeru na sliki vrne {"I", "M", "E", "T", "U"}.

Če tega ne znaš, naj funkcija vrne število srečanj; v tem primeru vrne 7. (To bo vredno samo 60 % možnih točk naloge.)

## **2. Datoteka z zemljevidom**

Zemljevid je shranjen v datoteki v takšni obliki, kot jo kaže slika na desni.

Napiši funkcijo **preberi\_zemljevid(ime\_datoteke)** in vrne slovar z zemljevidom: ključi so pari križišč, vrednosti množice veščin, potrebnih, da prevozimo to povezavo. Za primer s slike vrne {("BF", "FRI"):

{"trava", "gravel", "pesek"}, ("BF", "FDV"): {"pesek"}, ("FRI", "EF"): {"trava"}, ("BF", "EF"): set()}. (Pazi: za dvopičjem v tretji vrstici ni presledka.)

Napiši funkcijo **shrani\_zemljevid(ime\_datoteke, zemljevid)**, ki prejme ime datoteke in zemljevid ter shrani zemljevid v datoteko. Za polne točke morajo biti veščine urejene po abecedi. (Če določena povezava ne zahteva veščin, smeš vseeno narediti presledek za dvopičjem.)

## **3. Veščine**

Napiši funkcijo **vescine(tocka, zemljevid)**, ki za podano točko vrne imena vseh veščin, ki so na povezavah, ki vodijo iz te točke. Za primer na spodnji sliki klic vescine("J", zemljevid) vrne {"robnik", "bolt", "gravel"}.

## **4. Izbire**

Ker je prva prioriteta Mestne občine Ljubljana varnost kolesarjev, so sprejeli predpis, po katerem smemo iz vsakega križišča voziti le v križišča, katerih ime je po abecedi kasnejše od trenutnega: iz D smemo v R, obratno pa ne.

Kolesarji se, kot vedno, nekaj usajajo, zato bi MOL rad pokazal, da v ničemer ne omejuje svobode kolesarjev. MOL prosi, da sestaviš funkcijo **stevilo\_poti(odkod, kam, zemljevid)**, ki vrne število možnih načinov, na katere lahko pridemo od odkod do kam.

Za primer na spodnji sliki klic stevilo\_poti("G", "N", zemljevid) vrne 3 (možne poti so GIMN, GHJKMN, GJLMN).

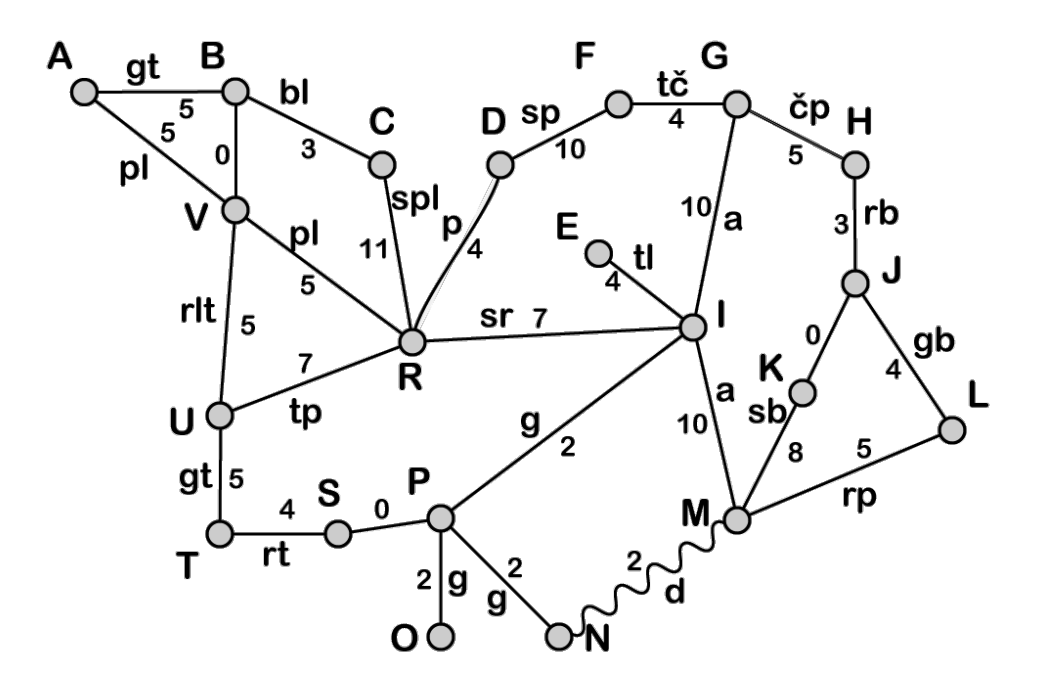

ASA**IM**WGVI**EM**HEU**TUM**VIVHIV OIM**IM**AWAR**EM**MPB**TUM**GIBTIOWE

BF-FRI: gravel, pesek, trava BF-FDV: pesek BF-EF: FRI-EF: trava